## **PROCEDIMIENTOS ALMACENADOS**

- Un procedimiento almacenado es un conjunto de sentencias SQL y de control de flujo
- Procedimientos almacenados definidos por el usuario Son procedimientos definidos por el usuario que se deben llamar explícitamente

Los procedimientos almacenados son un conjunto pre compilado de instrucciones Transact-SQL (\*) almacenadas bajo un solo nombre y procesadas como una unidad. Los procedimientos almacenados pueden recibir parámetros -en base a los cuales realizar distintas acciones- y devolver datos de varias formas distintas (principalmente como parámetros de salida y como conjuntos de resultados o Recordsets).

## **Características**

Una vez creado un procedimiento almacenado, se puede invocar directamente desde una aplicación, o sustituir el nombre de una tabla o vista, por el nombre de procedimiento en cláusulas SELECT. Los procedimientos almacenados pueden recibir parámetros de entrada y retornar valores a la aplicación

Cuando múltiples aplicaciones cliente se escriben en distintos lenguajes o funcionan en distintas plataformas, pero necesitan realizar la misma operación en la base de datos.

Ventajas

- Simplifican la ejecución de tareas repetitivas
- Corren más rápido que las mismas instrucciones ejecutadas en forma interactiva
- Reducen el tráfico a través de la red
- Pueden capturar errores antes que ellos puedan entrar a la base de datos
- Establece consistencia porque ejecuta las tareas de la misma forma
- Permite el desarrollo modular de aplicaciones
- Ayuda a proveer seguridad
- Puede forzar reglas y defaults complejos de los negocios

## Desventajas

Se corrompe la base de datos adiós a todo el trabajo hasta el último respaldo que tengas. Esclavitud: los procedimientos almacenados nos esclavizan al motor de base de datos. Procedimientos que necesitan acceder a algunas estructuras de datos externas que no tienen una interface tradicional de acceso a datos.

Realizar algoritmos complejos. Por ejemplo algoritmos geográficos de mapeo. Realizar complejos cálculos de ingeniería.

Modelo de empleo

Veamos la sintaxis.

```
CREATE PROCEDURE [ schema_name. ] procedure_name [ ;number ]
```
 $[$  (  $]$  [  $\{$  @ parameter [ type schema name. ] data type }

```
[ VARYING ] = default ] [ OUT | OUT] [ ...n ] ]
```

```
[ WITH procedure_option [ , ...n ] ]
```

```
[ FOR REPLICATION ]
```
AS

{ sql\_statement [;][ ... n ] }

3 ejemplos

Procedimientos almacenados en MySQL

Desde MySQL 5 los procedimientos almacenados empezaron a ser soportados, como suele suceder en MySQL las sentencias se ejecutan luego de escribir el signo punto y coma (;), por esta razón antes de escribir el procedimiento almacenado la función del punto y coma se asigna a otros caracteres usando la sentencia DELIMITER seguida de un caracter tal como |, de esta manera el procedimiento puede ser escrito usando los punto y comas sin que se ejecute mientras se escribe; después de escrito el procedimiento, se escribe nuevamente la sentencia DELIMITER ; para asignar al punto y coma su función habitual.Fven El siguiente es un ejemplo de procedimiento almacenado en MySQL:

DELIMITER | CREATE PROCEDURE autos(IN velocidad INT,IN marca VARCHAR(50)) BEGIN IF velocidad < 120 THEN INSERT INTO familiares VALUES(velocidad,marca); ELSE INSERT INTO deportivos VALUES(velocidad,marca); END IF; END;

Como se pueden dar cuenta se inicia con un CREATE PROCEDURE seguido del nombre del SP. En el nombre se puede especificar el esquema, el nombre y el numero (opcional). El esquema siempre debe ser incluido ya que asegura que tu SP, es creado en el esquema apropiado. El procedure\_name es el nombre que le asignamos a nuestro SP. Podemos añadir un numero para algun grupo, pero esto lo debemos hacer con un ;

CREATE PROCEDURE dbo.MiStoreProcedure

AS

SET NOCOUNT ON

CREATE TABLE Prueba(id INT PRIMARY KEY NOT NULL);

INSERT INTO Prueba(id)VALUES(1);

RETURN

Este pequeño ejemplo crea una tabla en mi Base de Datos, e ingresa un valor en el campo de Identificador.

SET ANSI\_NULLS ON

GO

SET QUOTED\_IDENTIFIER ON

GO

CREATE PROCEDURE dbo.SeleccionarProductos

AS

BEGIN

**SELECT** 

Codigo,

Descripcion,

Precio

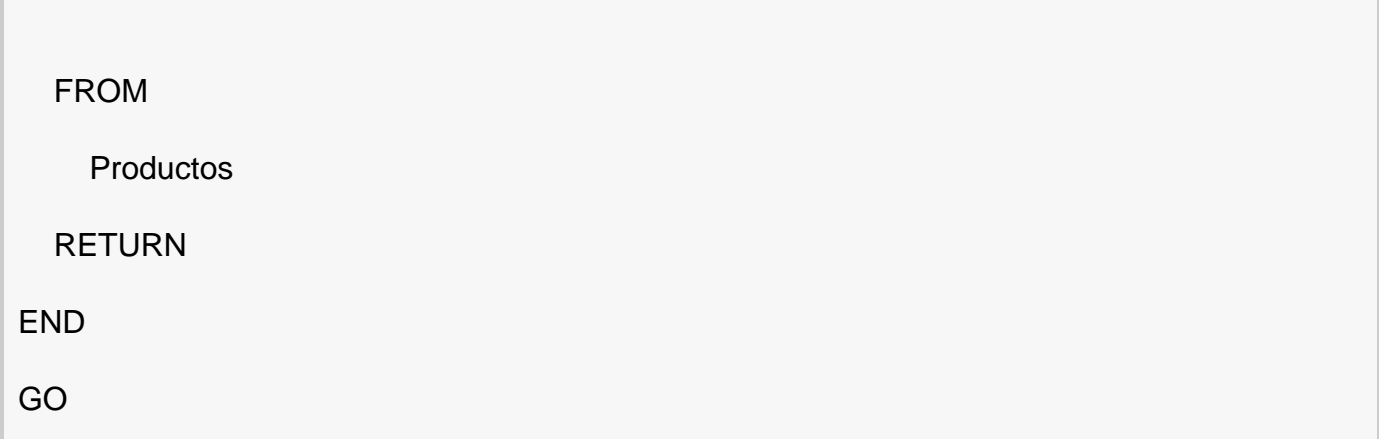

Aquí hago una consulta sencilla con un SELECT a una tabla Productos

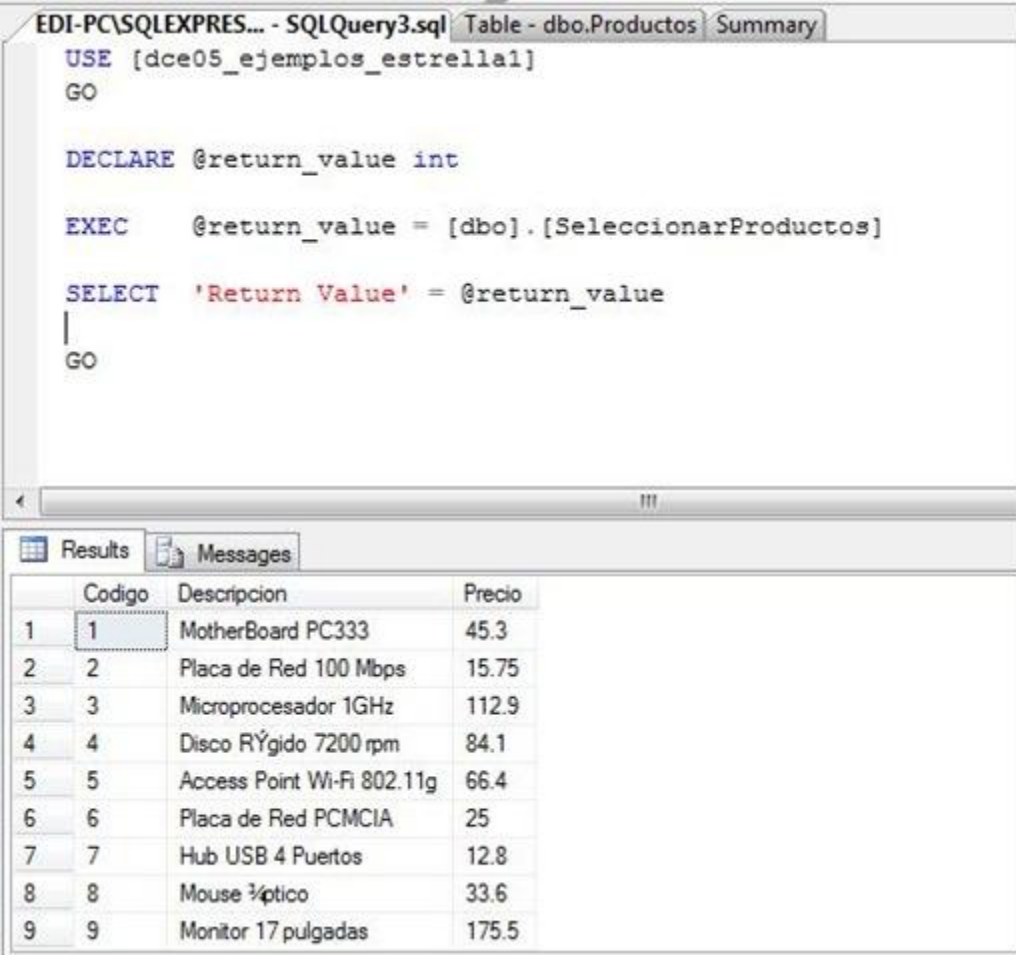

Podemos llamar a nuestros procedimientos almacenados de la siguiente manera.

execute SeleccionarProductos

## TRIGEER

¿Qué es un triger o disparador o desencadenador para SQL server?

Es una clase especial de procedimiento almacenado que se ejecuta automáticamente cuando se produce un evento en el servidor de bases de datos.

SQL Server proporciona los siguientes tipos de triggers:

**Trigger DML**, se ejecutan cuando un usuario intenta modificar datos mediante un evento de lenguaje de manipulación de datos (DML). Los eventos DML son instrucciones INSERT, UPDATE o DELETE de una tabla o vista.

*Trigger DDL*, se ejecutan en respuesta a una variedad de eventos de lenguaje de definición de datos (DDL). Estos eventos corresponden principalmente a instrucciones CREATE, ALTER y DROP de Transact-SQL, y a determinados procedimientos almacenados del sistema que ejecutan operaciones de tipo DDL.

Características

Registrar, auditar y monitorear la actividad de cambio de datos

•Validar datos, cambiando o negando acciones como INSERT, UPDATE, DELETE en una tabla

•Preservar la consistencia y claridad de los datos ejecutando acciones relacionadas con otras tablas.

Ventajas

Seguridad de los datos mejorada

•Ofrecen chequeos de seguridad basada en valores.

Integridad de los datos mejorada

•Fuerzan restricciones dinámicas de integridad de datos y de integridad referencial.

•Aseguran que las operaciones relacionadas se realizan juntas de forma implícita.

•Respuesta instantánea ante un evento auditado

•Ofrece un mayor control sobre la B.D.

**Desventajas** 

- Solo se pueden aplicar a una tabla específica, es decir, un trigger no sirve para dos o más tablas

- El trigger se crea en la base de datos que de trabajo pero desde un trigger puedes hacer referencia a otras bases de datos.

- Un Trigger devuelve resultados al programa que lo desencadena de la misma forma que un Stored Procedure aunque no es lo mas idoneo, para impedir que una instrucción de asignación devuelva un resultado se puede utilizar la sentencia SET NOCOUNT al principio del Trigger.

- Las siguientes instrucciones no se pueden utilizar en los triggers:

ALTER DATABASE CREATE DATABASE

DISK INIT DISK RESIZE

DROP DATABASE LOAD DATABASE LOAD LOG RECONFIGURE RESTORE DATABASE RESTORE LOG Modelo de ejemplo

3 ejemplos. Primer ejemplo

El siguiente ejemplo, graba un historico de saldos cada vez que se modifica un saldo de la tabla cuentas.

CREATE TRIGGER TR\_CUENTAS ON CUENTAS AFTER UPDATE AS BEGIN -- SET NOCOUNT ON impide que se generen mensajes de texto -- con cada instrucción SET NOCOUNT ON; INSERT INTO HCO\_SALDOS (IDCUENTA, SALDO, FXSALDO) SELECT IDCUENTA, SALDO, getdate() FROM INSERTED END

La siguiente instrucción provocará que el trigger se ejecute:

**UPDATE** CUENTAS

**SET** SALDO = SALDO + 10

**WHERE** IDCUENTA  $= 1$ 

Segundo ejemplo